# **Euskaltelen 4K deskodetzailea, Android TV duena**

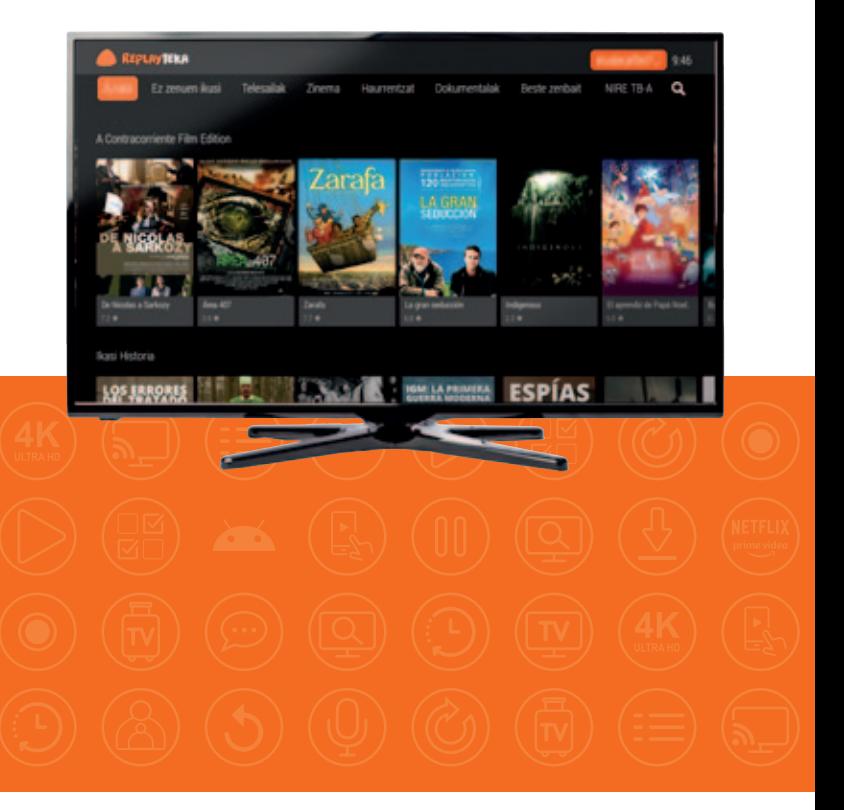

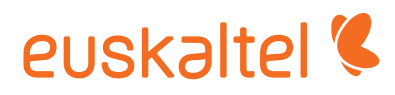

# Telebista ikusteko **beste modu bat**

**Ongi etorri Android TV duen Euskaltelen 4K deskodetzaile berrira.** Aldaketa txiki bat, baina telebista ikusteko era errotik aldatuko dizuna.

- **4K-ri esker,** askoz ere errealagoa da irudia, HD sistemaren xehetasuna halako lau eskaintzen baitu.
- **Sartu aplikazioen mundu batera** telebistatik, zure mugikorretik egingo bazenu bezala: Netflix, Amazon Prime Video... Botoi bat sakatuta soilik!
- **Replay, Grabazioak, Ez zenuen ikusi...**  Zuk erabakitzeko noiz ikusi nahi dituzun gehien gustatzen zaizkizun filmak, telesailak eta saioak.
- **EDONONekin, eraman telebista nahi duzun lekuan:** mugikorrean, tabletan edo eramangarrian.
- **Sartu Replaytekara, eta milaka eduki** aurkituko dituzu, nahi duzunean ikusteko (filmak, telesailak, dokumentalak, haurrentzako saioak...).

Telebista eta Internet, elkarrekin azkenean. Android TV duen **Euskaltel**en 4K deskodetzaile berriarekin, utzi telebista ikusteari,

> eta hasi telebista bizitzen.

# **Ezagutu zure telebista berria**

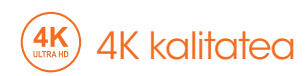

Irudi-kalitaterik onena izango duzu, garbiagoa eta ikus-eremu handiagokoa (HDarena baino 4 aldiz hobea).

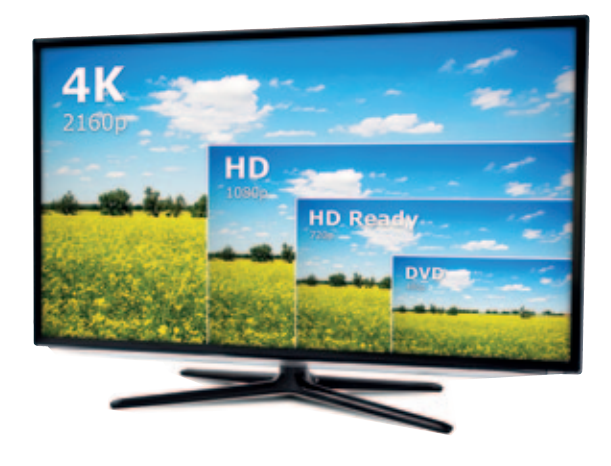

### Inoiz ez zara berriro berandu iritsiko

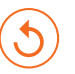

Ikusi hasiera

Inoiz ez zara berandu iritsiko; izan ere, edozein unetan ikusi ahal izango duzu saioa hasieratik.

### Replay

Zuk kontrolatuko duzu zuzeneko telebista; nahi duzunean eten eta berrekin ahal izango diozu.

### Zure programa gogokoenak beti eskura

### Grabazioak

Grabatu edozein gailutatik gogokoen dituzun edukiak, nonahi eta noiznahi ikusteko. Grabatu serie oso bat botoi bat sakatze hutsarekin.

### **Jarraitu** ikusten

Beti jakingo duzu azkena zer kapitulu ikusi duzun.

### **Bilatzailea**

Oso erraza: ikusi nahi duzun filmaren, telesailaren edo saioaren izenburua idatzi besterik ez duzu egin behar.

## Ez zenuen ikusi

Gogokoen duzun programa ikusi gabe geratu bazara, ez kezkatu. Azken 7 egunetako programazioa berreskuratuko dugu zuretzat.

## Replayteka

Milaka eduki aurkituko dituzu nahi duzunean ikusteko (filmak, telesailak, dokumentalak, haurrentzako saioak...).

Zure deskodetzaile berriak zugandik ikasten du, eta erraztasunak ematen dizkizu

### **FDONON**

Eraman telebista nahi duzun tokira, eta gozatu tabletan edo smartphonean.

# **Eduki guztiak** eskaintzen dizkizugu

# **NETFLIX**

Gozatu Netflix-eko telesail onenez, filmez, dokumentalez eta

askoz eduki gehiagoz zuzenean zure telebistan. Android TV duen Euskaltelen 4K deskodetzailearekin, botoi bat sakatzea bezain erraza da.

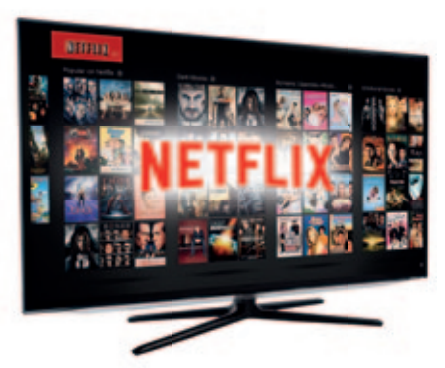

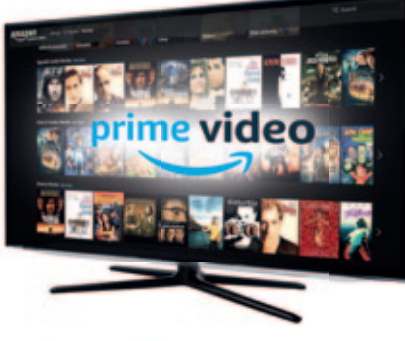

# prime video

Amazon Primeren harpidetzarekin, Prime Originals eta Prime Exclusives produkzioez gain, filmak eta telesailak ikusi ahal izango dituzu, eta, gainera, Prime Music-ekin, berehala izango duzu musika streaming-ean.

## Sartu **aplikazioz** betetako mundu batera

Aplikazio eta joko onenak izango dituzu eskura telebistan; smartphonean edo tabletan bezain erraz eta azkar.

Nahikoa da **botoia** botoia edo menuko "Apps" sakatzea, eta zure aplikazio gogokoenean sartuko zara edukirik onenak ikusteko (futbola, telesailak, haurrentzako edukiak...), joko gogokoenean partida bat jokatzeko edo musika onena entzuteko.

### Ez dakizu nondik hasi? Gure aplikaziorik gogokoenetako batzuk dituzu hemen. Bilatu!

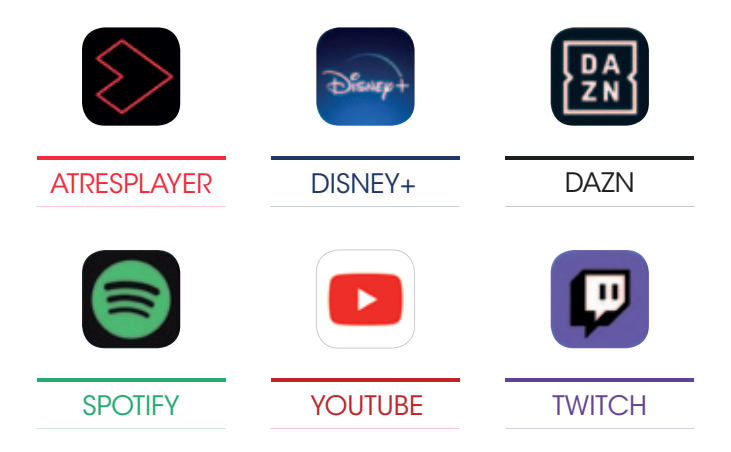

#### Deskargatu zure aplikazio gustukoenak Google Playtik

### Chromecast built-in™

Chromecast built-in™ erabilita, partekatu zure eduki gogokoena telebistarekin, telefonotik, tabletatik edo eramangarritik.

Ukitu transmisio-ikonoa aplikazioan, edukia zuzenean telebistara transmititzeko.

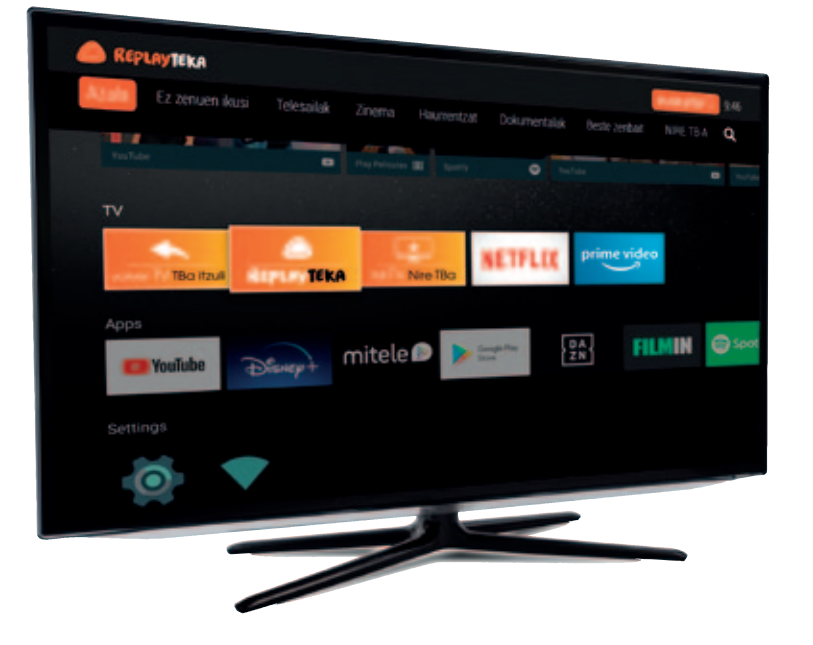

## Android TV duen **4K deskodetzailearen** agintea

### **Ikusi hasiera**

Noiznahi has zaitezke emititzen ari den edukia berriro ikusten.

#### **Laguntzailea**

Ahots bidezko bilaketak egin ditzakezu agintetik.

#### **Ikusi TBa**

Edonon zaudela ere, tekla hau sakatzean zuzeneko telebistara itzuliko Nabigatzeko edo aplikazioak erabiltzeko, sartu menura.

**Menua**

**Mode**

Urrutiko agintearen kontrola telebistatik deskodetzailera eta deskodetzailetik telebistara aldatzeko botoia da.

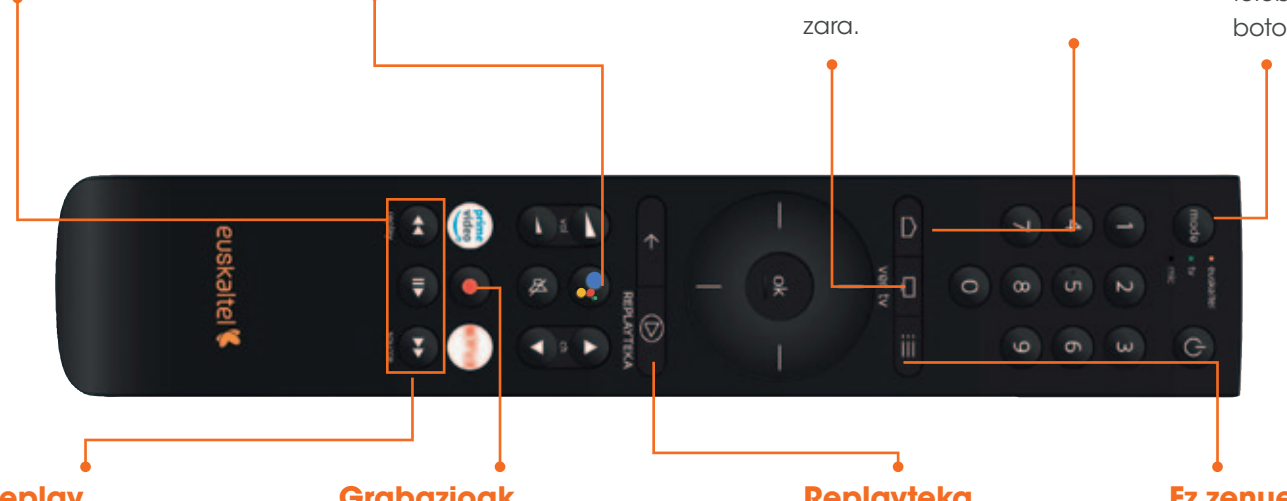

#### **Replay**

Zeuk duzu zuzeneko telebistaren kontrola, eta nahi duzunean eten eta jarri ahal izango duzu martxan berriro.

#### **Grabazioak**

Grabatu zure saio eta telesail gustukoenak, nahi duzunean ikusteko.

### **Replayteka**

Ikusi doako 6.000 eduki baino gehiago.

### **Ez zenuen ikusi**

Eskura duzu azken 7 egunetako programazio osoa, zerbait ikusi gabe gera ez zaitezen.

Zalantzaren bat baduzu, sartu www.euskaltel.com/eu/partikularrak/laguntza/hauei-buruzko-zalantzak-ditut helbidera

# Trikimailuak eta **gomendioak**

B adaramagu denbora bat Android TV duen 4K deskodetzailea erabiltzen, eta zurekin partekatu nahi dugu gure esperientzia.

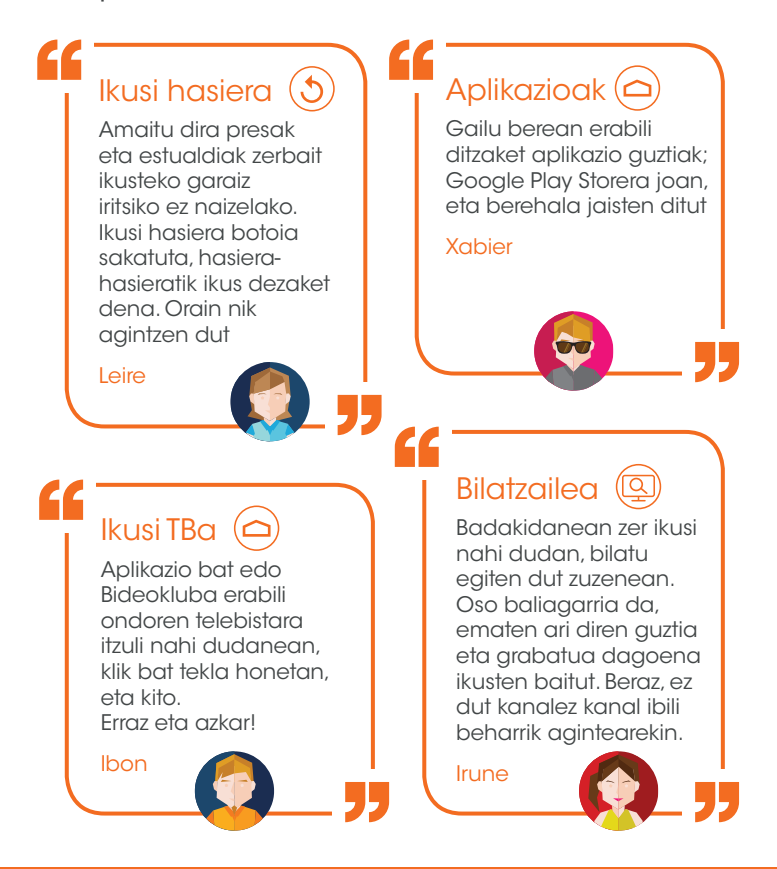

Baduzu beste trikimailu edo gogoko aukerarik? Kontatu gure foroan edo sare sozialetan! euskaltel  $\mathbb C$